Program made for packing two dimensional rectangular elements at orthogonal table in sequence along X axis of table, with horizontal orientation exclusively. User interface is simple. At the top left are two fields for entering Table dimension and Pack button for starting packing process, below is table for entering Elements dimensions, and on the right is graphical representation of packed elements at table. For it's work it is necessary to have installed [.Net framework 4.0.](http://www.microsoft.com/download/en/details.aspx?displaylang=en&id=17718)

**Article** Author : Željko Perić ( [home page \) \(](http://sites.google.com/site/periczeljkosmederevo/home) [mail adress \)](mailto:periczeljkosmederevo@yahoo.com) Date : 05. february 2016

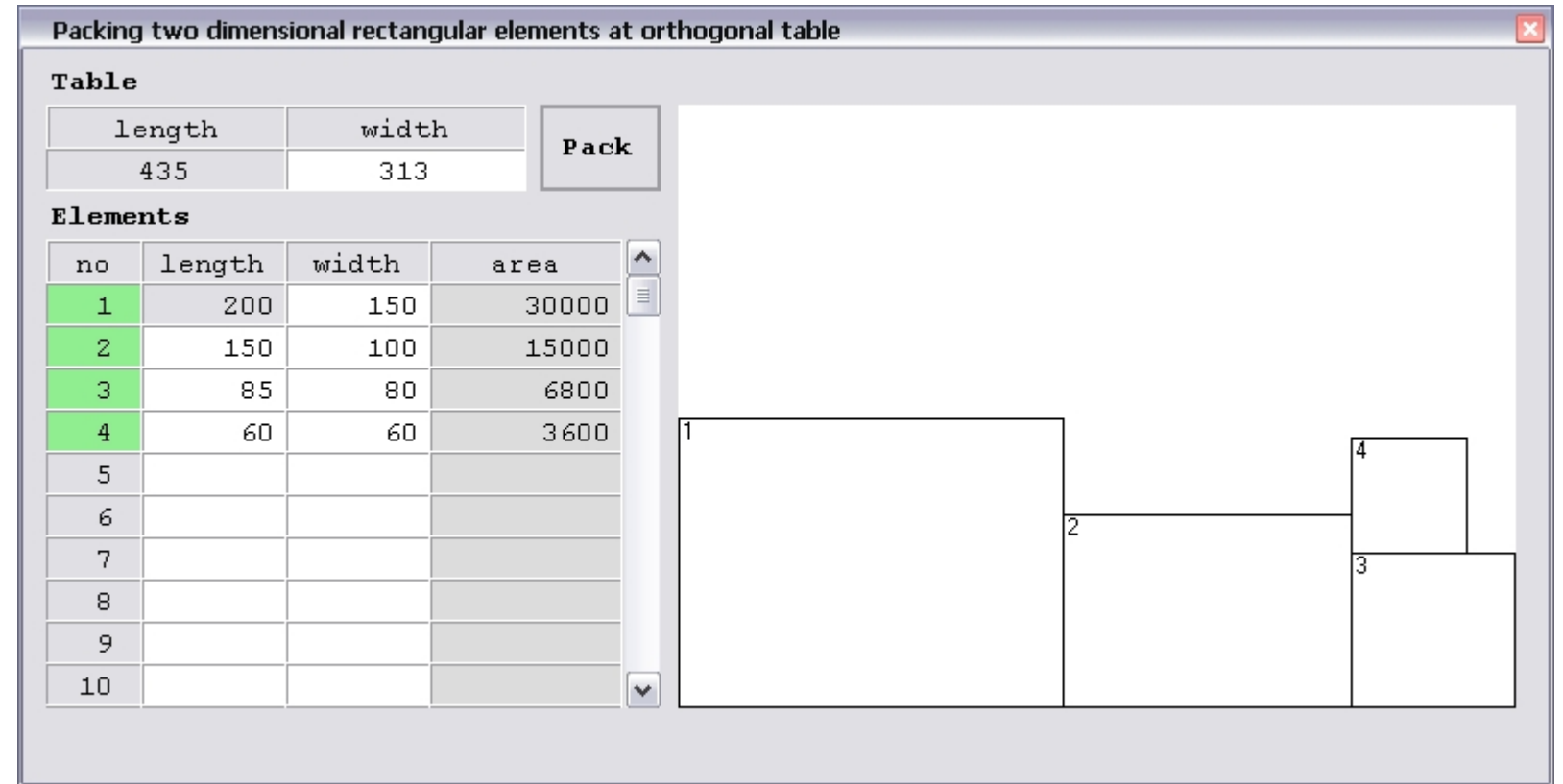

# **Article Title**

Packing two dimensional rectangular elements at orthogonal table

## **Program Overview**

## **Download links**

Full solution with executable version of program and open source code with detailed comments download at links below. **[Download](https://sites.google.com/site/periczeljkosmederevoenglish/matematika/packing-two-dimensional-rectangular-elements-at-orthogonal-table/Packing%20two%20dimensional%20rectangular%20elements%20at%20orthogonal%20table%20open%20source%20project.zip?attredirects=0&d=1)**

### **Problem Introduction**

Allowed range for value of dimensions:  $T(L, W),$  {LER and L>0}, {WER and W>0}

E(l, w), {l $\in$ R and l>0 and l<=L}, {w $\in$ R and w>0 and w<=W} LENGTH of element can't be greater than LENGTH of TABLE.

Solving problem of packing two dimensional rectangular elements at orthogonal table involves packing a certain number of elements at one table with fixed dimensions so that the table surface is maximally filled with elements and the time needed for that operation is short as possible. Considering time necessary for solving this problem, it is classified as [NP hard](http://en.m.wikipedia.org/wiki/NP-hardness) by mathematical [nomenclature](http://en.m.wikipedia.org/wiki/Nomenclature)*.* Even it is 21th century and with all advances in math theory, there is no complete math solution for this problem. Here is shown development and implementation of one out of many possible algorithms as solution for this problem, developed by using [Heuristic](http://en.wikipedia.org/wiki/Heuristic) methods and do not represents final solution of this problem based on a comprehensive mathematical analysis.

**Problem Solving Theory**

#### **Theory References**

## **[Bin packing problem](http://en.m.wikipedia.org/wiki/Bin_packing_problem)**

**[A least wasted first heuristic algorithm for the rectangular packing problem](http://www.sciencedirect.com/science/article/pii/S0305054808000555)**

**Observing process of packing elements** For purpose of observation there is need for:

ONE TABLE {  $T_n(L, W), n=1$  }

TABLE and ELEMENTS are characterized by it's LENGTH and WIDTH. These two characteristics with it's values are called DIMENSIONS. Therm 'LENGTH' do not imply greater value in the relation to therm 'WIDTH'.

WIDTH of element can't be greater than WIDTH of TABLE. Because of precision, whole packing process shall be observed within the XY orthogonal coordinate system. When placed inside coordinate sistem, TABLE and ELEMENTS obtains third characteristic ORIENTATION – POSITION OF

SIDES OF TABLE OR ELEMENT, RELATIVE TO X OR Y AXIS. Considering numerus positions that table or elements can take, there are two distinctive for which ORIENTATION gets defined value : HORIZONTAL and VERTICAL. HORIZONTAL orientation is case when longer side of table or element is parallel to X axis. VERTICAL orientation is case when longer edge of table or element is parallel to Y axis.

Graphical presentation of five cases of TABLE with packed ELEMENTS inside XY orthogonal coordinate system

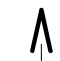

After these five attempts of packing elements there are several important conclusions : - Table can be positioned anywhere inside coordinate system horizontally or vertically.

- Orientation and layout of the elements before packing are irrelevant.

- Elements can be rotated and packed horizontally or vertically. - Packing elements at the table can be random or in sequence along the X or Y axis at free surface of table, called POSITION for packing.
- Therm 'POSITION', free surface of the table, denotes part of the table that is not already occupied with some other packed element and where can be placed any of remaining elements. There can not be overlapping of elements
- at surface of the table. - Shape of the POSITON does not necessarily have to be rectangular as elements.
- Selection of the next element that is going to be packed, depends on the possibility of element to be fitted inside observed position.
- When there is more than one element that can be placed at selected position the choice is random. - Packing elements should be compact, side by side, matching dimensions of elements and dimensions of positions so
- that utilization of the surface of table is maximum.
- Process of packing is finished when:
- there is no more elements to be packed, all elements are packed on the table - table is completely filled, sum of areas of packed elements is equal to the area of the table - there is no more positions on the table for packing elements, at remaining free surface of the table is not
- possible to fit any of remaining elements
- **Developing algorithm** Algorithm that should be developed upon above observations is too complex, so for further study of this problem it
- is necessary to introduce some restriction. - Before packing process starts, table shall be placed at the origin of coordinate system with horizontal orientation.
- Before packing process starts, all elements must be horizontally oriented and sorted in descending order by size of it's area then by length then by width.
- Elements can not rotate during packing process. - Elements must be packed in sequence along X axis of table, with horizontal orientation exclusively.
- Coordinates of the first position are always coordinates of the origin, since that at the beginning of packing process table is empty and it's whole surface is free.
- -
- Conditions for finding new free positions according to demand for a way of packing elements - Position must be rectangular shaped, with determined coordinates of lower left corner, and dimension that
- corresponds at least to one of the remaining elements. At least one of the remaining elements should be able to fit in position. - Coordinates of new position can only be the same as coordinates of lover right or upper left corner of
- previously packed element.
- If the position have different shape than rectangular it is necessary to adjust it. It is done by making new
- positions out of old one, which must fulfill previously two conditions. If newly created positions do not fulfill conditions they are discarded.
- Order of positions is determined by sorting values of coordinates of lover left corner of position, in ascending order, first by Y than by X axis. This way elements are packed in the way as specified. - When there is no more free positions, packing process ends. - Conditions for selecting next element for packing
- Selection of next element that is going to be packed depends of the next characteristic of packed element FITTING FACTOR and it's calculated numeral value for selected position, which defines possibility of element to be fitted inside observed position. The greater value of this characteristic means that element better fits
	- to the observed position. BEST FIT therm describes FITTING FACTOR value of element with equal length and width as observed position, a 100% filled position. - Next element that is going to be packed, is selected upon calculated value for FITTING FACTOR for selected position.
	- Initial fitting factor of all elements for the observed position is zero. - If element with it's dimensions can fit inside position, fitting factor is increased by one.
	- If element have equal length as position, fitting factor is increased by one, favoring element that fits exactly across the length of position. - If element have equal width as position, fitting factor is increased by one, favoring element that fits
	- exactly across the width of position. - When fitting factor is calculated for all elements, they are sorted in descending sort order first by fitting factor value, than by value of area, then by value of length, then by value of width. - First element in sorted sequence is selected and if it's fitting factor is greater than zero, it is placed at selected position so that the bottom left corner of the element matches the lower left corner of position. - If value of fitting factor of first element in sorted sequence is equal zero, selected position is discarded
- due to lack of fitting element. - When there is no more elements, packing process ends.
- This algorithm do not need check if table is completely filled for stopping process.

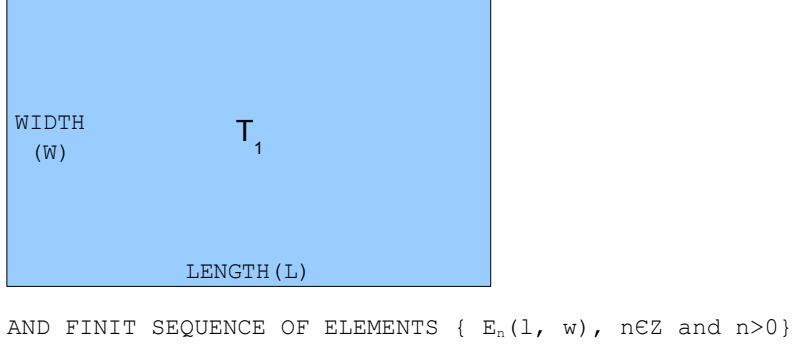

Graphical presentation of packing process step by step, according to above restriction - Table is placed at the origin of coordinate system and elements are sorted in descending order by size of its

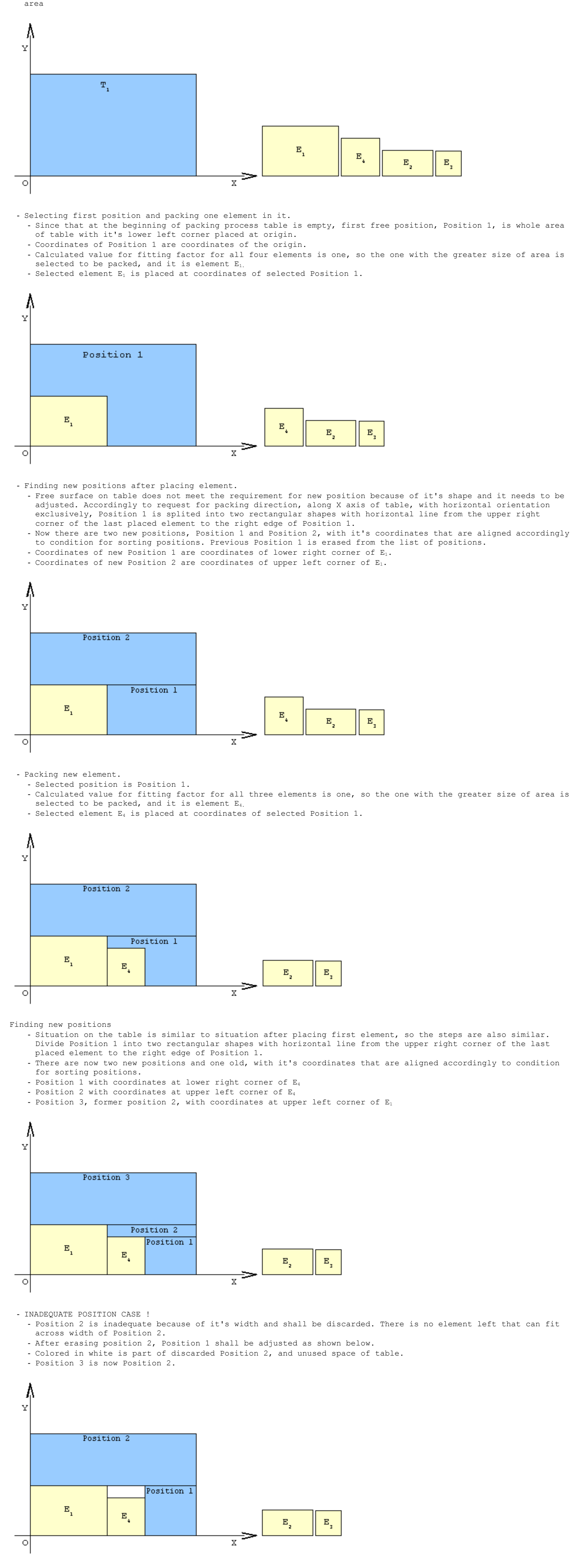

- Process is continued by packing the last two elements and finding new positions.

Position 2

Υ

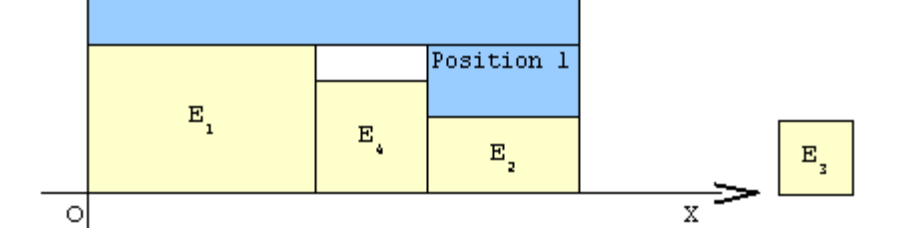

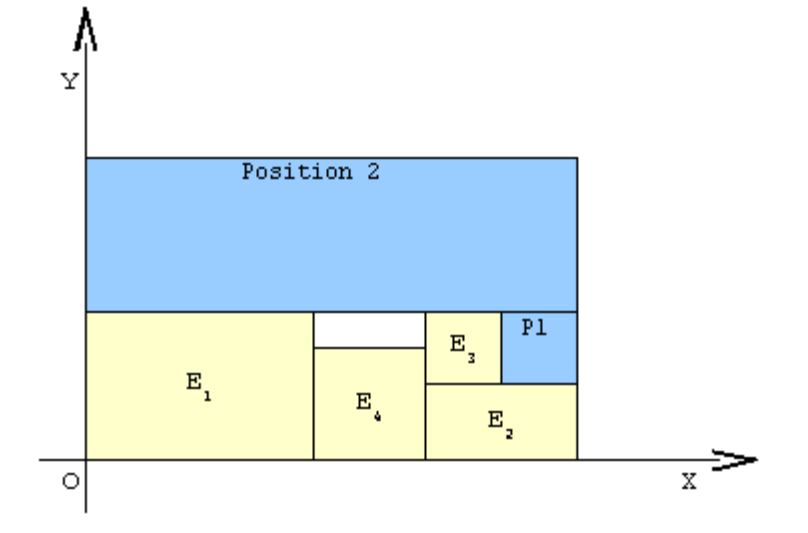

- Process has ended because there is no more free elements. All elements are packed.

## **Finally packed elements on table**

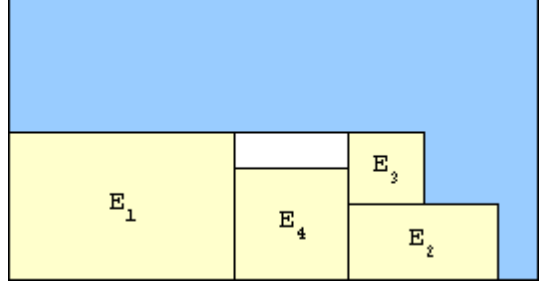

### **After analysis here is written universal algorithm**

Algorithm for packing two dimensional rectangular elements at orthogonal table in sequence along X axis

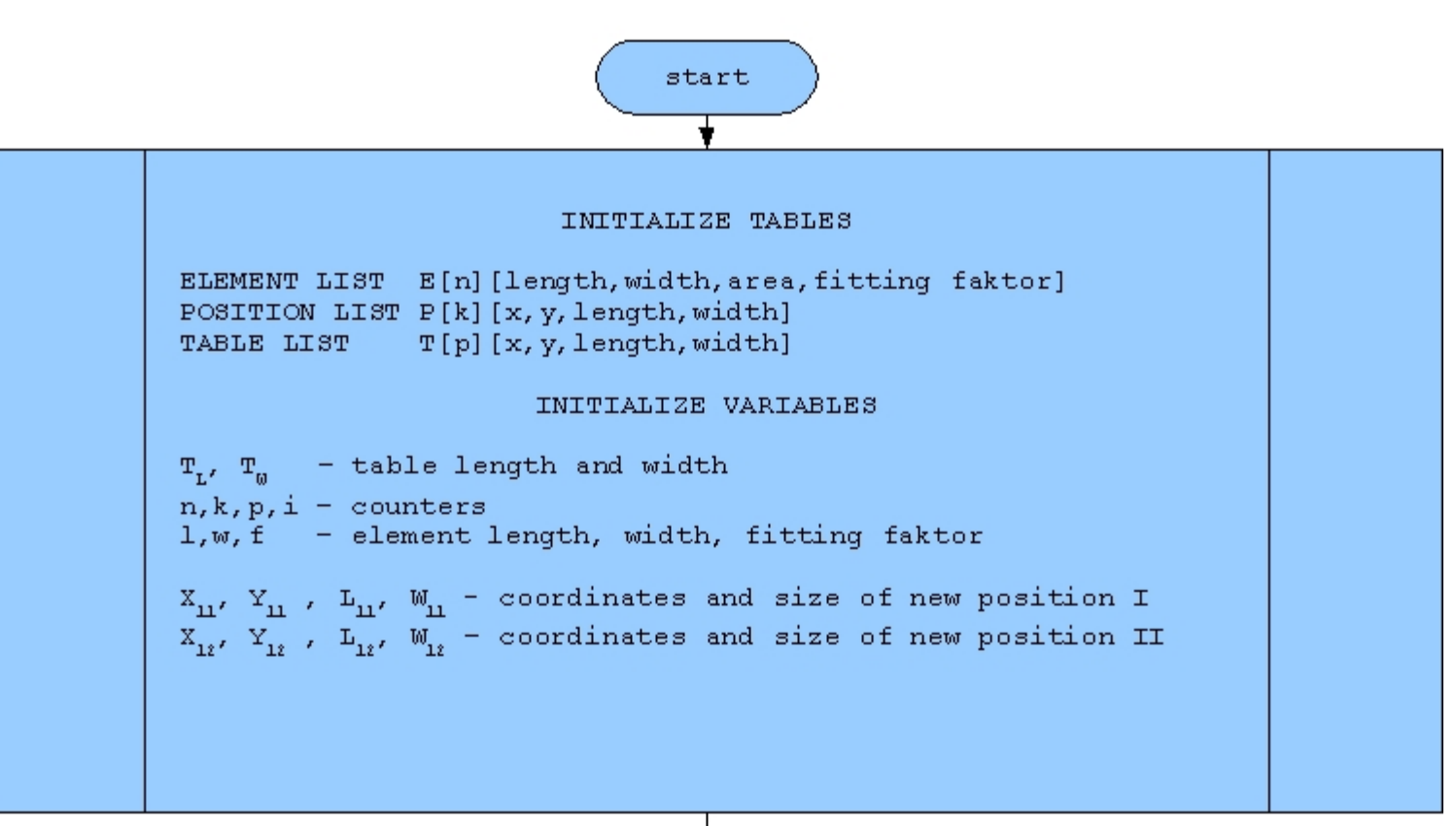

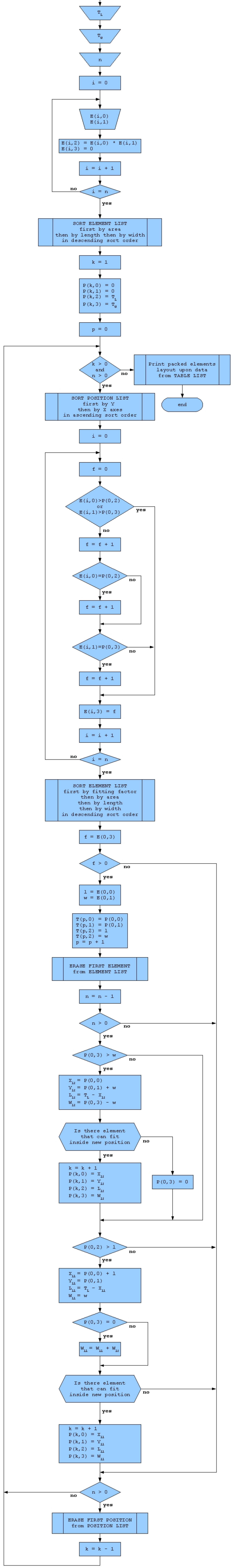

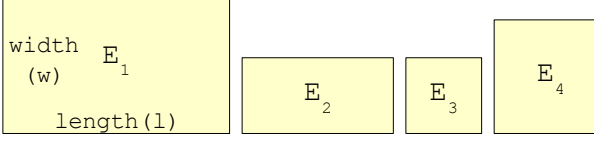

 $\mathcal{L}_{\mathcal{A}}$ 

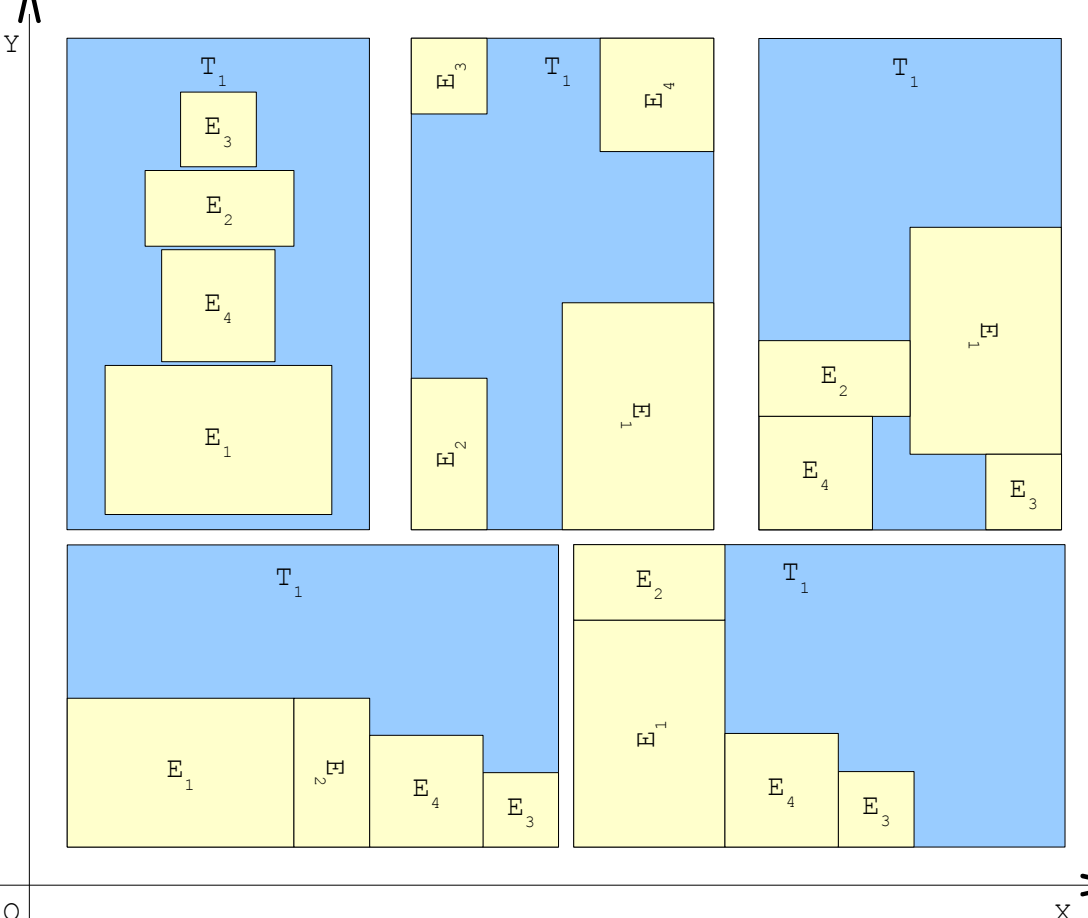

O

```
Implementation of algorithm shown above in programming language C# 4.0, .Net framework 4.0
as independent class with it's public method that requires three arguments and returns one:
public DataGridView Pack Elements (int Table length, int Table width, DataGridView Elements).
DataGridView with it's values that is going to be passed as argument to method,
has to be the same structure as DataGridView ELEMENT_LIST declared inside class.
Values that are going to be passed to method, must be arranged and sorted accordingly to packing process demands,
length of table and elements must be greater than width, so that elements are packed with horizontal orientation.
If there is need for different orientation values should be arranged accordingly.
After finishing packing process, method returns DataGridView TABLE_LIST as argument to caller method,
that contains coordinates of positions and dimensions of packed elements, that can be used for graphical
presentation of packed elements at orthogonal table. Program code below is just an example made for learning.
For a more detailed analysis it is better to download full project with open source code.
* Program name : Packing two dimensional rectangular elements at orthogonal table
                                                                                                                \star* Program ver. : 1.2
 * Created by : SharpDevelop
 * Code author : Perić Željko
 * Code language : C#
 * Date created : 31.12.2015<br>* Time created : 14:21* Class Description : Packing elements in sequence along X axis of table.
                         Selection of next element that is going to be packed
                         is upon sorted ELEMENT_LIST table in descending order
                         first by fitting factor value then by area then by length
                         then by width of element.
                                                                                        All the best,
                                                                                        Author
 using System;
using System. ComponentModel;
using System. Windows. Forms;
namespace Packing two dimensional rectangular elements at orthogonal table
    public class Pack_Elements_Along_X_Horizontally
    \left\{ \right.\frac{1}{2}// Tables
        \frac{1}{2}DataGridView ELEMENT LIST;
        DataGridView POSITION LIST;
        DataGridView TABLE_LIST;
        \frac{1}{2}// Variables
        \frac{1}{2}int TI, Tw;// table length and width
                            // counters
        int n, k, p, i;int x, 1, w, a, f; // element index, length, width, area and fitting factor
                             // smalest element length and width
        int Lmin, Wmin;
        int X11, Y11, L11, W11, A11; // new position I coordinates, length, width and area
        int X12, Y12, L12, W12, A12; // new position II coordinates, length, width and area
        int p X; // old position X
        int p_Y; // old position Y
        int Pl; // old position length
        int Pw; // old position width
        bool P ok; // new position 'is adequate' state flag
        const string format ="0000000000"; // number format
         \frac{1}{2}\frac{1}{2}\frac{1}{2}void Initialize_Tables()
         \{\frac{1}{2}// Create table ELEMENT LIST
             \frac{1}{2}ELEMENT LIST = new DataGridView();
             \frac{1}{2}// Add columns
             \frac{1}{2}// DataGridView.Columns.Add ("Column Name", "Column Header Text");
             \frac{1}{2}ELEMENT_LIST.Columns.Add("E_Index", "Element index");
             ELEMENT_LIST.Columns.Add("E_Length", "Element length");
            ELEMENT_LIST.Columns.Add("E_Width");<br>ELEMENT_LIST.Columns.Add("E_Width");<br>ELEMENT_LIST.Columns.Add("E_Area");<br>ELEMENT_LIST.Columns.Add("E_Fitting", "Element fiting faktor");
             \frac{1}{2}// Add SortCompare event handler
             \frac{1}{2}ELEMENT LIST. SortCompare +=
                 new System. Windows. Forms. DataGridViewSortCompareEventHandler (E SortCompare);
             \frac{1}{2}\frac{1}{2}\frac{1}{2}\frac{1}{2}// Create table POSITION LIST
             11<sup>°</sup>POSITION LIST = new DataGridView();
             \frac{1}{2}// Add columns
             11<sup>°</sup>// DataGridView.Columns.Add("Column Name", "Column Header Text");
             \frac{1}{2}, "Position X");
             POSITION_LIST.Columns.Add("P X"
             POSITION_{LIST. Columns. Add("PY" POSITION_{TIST.}, "Position Y");
             POSITION_LIST.Columns.Add("P_Length", "Position length");
             POSITION_LIST.Columns.Add("P_Width", "Position width");
             \frac{1}{2}// Add SortCompare event handler
             \frac{1}{2}POSITION LIST. SortCompare +=
                 new System. Windows. Forms. DataGridViewSortCompareEventHandler(P SortCompare);
             \frac{1}{2}\frac{1}{2}\frac{1}{2}\frac{1}{2}// Create table TABLE LIST
             \frac{1}{2}TABLE_LIST = new DataGridView();
             \frac{1}{2}// Add columns
             \frac{1}{2}// DataGridView.Columns.Add ("Column Name", "Column Header Text");
             \frac{1}{2}, "Element index");
             TABLE_LIST.Columns.Add("E_I"
            TABLE_LIST.Columns.Add("E_X", "Element X");<br>TABLE_LIST.Columns.Add("E_Y", "Element Y");<br>TABLE_LIST.Columns.Add("E_Length", "Element length");
             TABLE_LIST.Columns.Add("E_Width", "Element width");
             \frac{1}{2}\frac{1}{2}\frac{1}{2}\}void Initialize_Variables()
         \{TL = 0;Tw = 0;n = 0;k = 0;p = 0;i = 0;x = 0;1 = 0;w = 0;a = 0;f = 0;Lmin = 0;Wmin = 0;X11 = 0;Y11 = 0;L11 = 0;W11 = 0;A11 = 0;X12 = 0;Y12 = 0:L12 = 0;W12 = 0;A12 = 0;p X = 0;p^{-}Y = 0;P1 = 0;Pw = 0;P ok = false;
         \}void E SortCompare (object sender, DataGridViewSortCompareEventArgs e)
         \{// SortCompare event handler
             \frac{1}{2}\frac{1}{2}// Sort table by selected column then by forth then by second
             // then by third then by first column in the selected Sort Direction
             \frac{1}{2}// Compare values inside cells in selected column
             e.SortResult = System.String.CompareOrdinal(
                 e.CellValue1.ToString(), e.CellValue2.ToString());
             // If values are equal
             // Compare values inside cells in forth column
             if (e.SortResult == 0)e.SortResult = System.String.CompareOrdinal(
                     ELEMENT LIST. Rows [e. RowIndex1]. Cells [3]. Value. ToString (),
                      ELEMENT LIST. Rows [e. RowIndex2]. Cells [3]. Value. ToString () ) ;
                 // If values are equal
                 // Compare values inside cells in second column
                 if (e.SortResult == 0)\{e.SortResult = System.String.CompareOrdinal(
                          ELEMENT LIST. Rows [e. RowIndex1]. Cells[1]. Value. ToString (),
                          ELEMENT LIST. Rows [e. RowIndex2]. Cells [1]. Value. ToString () ) ;
                      // If values are equal
                      // Compare values inside cells in third column
                      if (e.SortResult == 0)\{e.SortResult = System.String.CompareOrdinal(
                              ELEMENT LIST. Rows [e. RowIndex1]. Cells [2]. Value. ToString (),
                              ELEMENT LIST. Rows [e. RowIndex2]. Cells [2]. Value. ToString () ) ;
                          // If values are equal
                          // Compare values inside cells in first column
                          // in oposite sort direction than selected
                          if (e.SortResult == 0)\left\{ \right.e.SortResult = System.String.CompareOrdinal(
                                   ELEMENT LIST. Rows [e. RowIndex2]. Cells [0]. Value. ToString (),
                                   ELEMENT LIST.Rows[e.RowIndex1].Cells[0].Value.ToString());
                          \}\}\cdot\}e.Handled = true;
         \}void P SortCompare (object sender, DataGridViewSortCompareEventArgs e)
         \left\{ \right.// SortCompare event handler
             \frac{1}{2}// Sort table by selected column then by first column
             // in the selected Sort Direction
             \frac{1}{2}// Compare values inside cells in selected column
             e.SortResult = System.String.CompareOrdinal(
                 e. CellValue1. ToString (), e. CellValue2. ToString () ) ;
             // If values are equal
             // Compare values inside cells in first column
             if (e.SortResult == 0)\left\{ \right.e.SortResult = System.String.CompareOrdinal(
                      POSITION LIST. Rows [e. RowIndex1]. Cells [0]. Value. ToString (),
                      POSITION LIST. Rows [e. RowIndex2]. Cells [0]. Value. ToString () ) ;
             \mathcal{E}e.Handled = true;\}public DataGridView Pack Elements (int Table length, int Table width, DataGridView Elements)
         \{// Packing elements in sequence along X axis of table,
             // with horizontal orientation exclusively.
             \frac{1}{2}// Algorithm has optimisation for adjusting area
             // of positions along X axes
             \frac{1}{2}11// This method needs three arguments and returns one argument.
             // Table length, Table width and DataGridView Elements.
             \frac{1}{2}// Structure of DataGridView that is going to be passed as argument,
             // from caller method, must be the same as structure of
             // DataGridView ELEMENT LIST.
             \frac{1}{2}// Method returns DataGridView TABLE LIST with data
             // of packed elements: index, x, y, length and width.
             \frac{1}{2}\frac{1}{2}\frac{1}{2}\frac{1}{2}Initialize Tables();
             \frac{1}{2}\sqrt{2}\sqrt{}Initialize_Variables();
             \frac{1}{2}// Set table length and width
             \frac{1}{2}T1 = Table_length;Tw = Table\_width;// Copy element dimensions from DataGridView Elements
             // to ELEMENT LIST table and format it's values
             \frac{1}{2}// Set elements counter to zero
             n = 0:
             // Set table row counter to zero
             i = 0;// Fill ELEMENT_LIST
             for (i=0; i\leq \text{Elements}. RowCount; i++)if(Elements[1, i].Value := null)\{ELEMENT LIST. Rows. Add () ;
                      ELEMENT LIST[0, i].Value
                             = (int. Parse (Elements [0, i]. Value. To String ())). To String (format);
                      ELEMENT_LIST[1,i].Value
                             = (int.Parse(Elements[1,i].Value.ToString())).ToString(format);
                      ELEMENT LIST[2, i].Value
                             = (int. Parse (Elements [2, i]. Value. To String ())). To String (format);
                      ELEMENT LIST[3, i]. Value
                             = (int. Parse(Elements [3, i].Value. Tostring()). ToString (format);
                      ELEMENT LIST[4,i].Value
                             = (int. Parse(Elements[4, i].Value. Tostring());Tostring(format);// Increase elements counter by one
                     n++;\}\}\frac{1}{2}// Sort elements in descending sort order
             // first by area then by length then by width of elements
             \frac{1}{2}ELEMENT LIST.Sort (ELEMENT LIST.Columns [3], ListSortDirection.Descending);
             // Set position coordinates to origin
             p X = 0;p_Y = 0;\frac{1}{2}// Enter coordinates and dimensions
             // of first position in table 'POSITION LIST'
             \frac{1}{2}POSITION_LIST.Rows.Add(p_X.ToString(format), // X coordinate
                                      pY. ToString (format), // Y coordinate
                                      Tl.ToString(format), // table lenght
                                      Tw.ToString(format)); // table width
             // Set position counter to one
             k = 1;// Set counter of packed elements to zero
             p = 0;\frac{1}{2}// Pack elements while there is free positions and
             // elements for packing
             \frac{1}{2}while (k > 0 \& m > 0)\left\{ \right.// Sort positions in ascending sort order first by Y, and then by X axes
                 POSITION LIST. Sort (POSITION LIST. Columns [1], ListSortDirection. Ascending);
                 // Get length and width of first position in 'POSITION LIST'
                 \text{Pl} = int. Parse (POSITION LIST[2,0]. Value. ToString ());
                 Pw = int.Parse (POSITION LIST[3, 0].Value. ToString());
                 // Calculate fitting factor for each element for the first position
                 for (i=0; i \le n; i++)\left\{ \right.// Element length
                      1 = int.Parse(ELEMENT LIST[1, i].Value.ToString());// Element width
                      w = int.parse(ELEMENT_LIST[2, i].Value.ToString());
                      // Set fitting factor initial value
                      f = 0;// Does element fits inside position
                      if( Pl < 1 || Pw < w )
                          // If not
                          f = 0;\}else
                      \{// If yes
                          f++;11<sup>°</sup>if( Pl == 1 )\left\{ \right.// If element fits exactly across lenght of position
                              f++;\}\frac{1}{2}if('Py == w')// If element fits exactly across width of position
                              f++:
                          \mathcal{E}\}// Enter fitting factor value inside ELEMENT_LIST table
                      ELEMENT LIST[4,i].Value = f.ToString(format);
                 \}\frac{1}{2}// Sort elements in descending sort order first by fitting factor value,
                 // then by area then by length then by width of elements
                 \frac{1}{2}ELEMENT LIST.Sort(ELEMENT LIST.Columns[4], ListSortDirection.Descending);
                 \frac{1}{2}// Get fitting factor value for the first element
                 \frac{1}{2}f = int.Parse(ELEMENT LIST[4, 0].Value.ToString());
                 \frac{1}{2}// If fitting factor is greater than zero
                 // element can be packed inside selected position
                 \frac{1}{2}if(f > 0)\{\frac{1}{2}// Get coordinates of selected position
                      \frac{1}{2}p X = int.Parse(POSTITION LIST[0, 0].Value.ToString());
                      p^Y = int.Parse (POSITION LIST[1, 0].Value. Tostring());
                      // Get index, length and width of packed element
                      x = int.Parse(ELEMENT LIST[0, 0].Value.ToString());
                      1 = int.Parse(ELEMENT-LIST[1, 0].Value.Tostring());
                      w = int.Parse( ELEMENT-LIST[2, 0].Value.Tostring());
                      \frac{1}{2}// Enter coordinates of position,
                      // element dimensions and index,
                      // at TABLE LIST
                      \frac{1}{2}TABLE LIST. Rows. Add ();
                     TABLE_LIST[0,p].Value = x.ToString(); // index<br>TABLE_LIST[1,p].Value = p_X.ToString(); // position x
                      TABLE_LIST[2,p].Value = p_Y \cdot \text{roString} (); // position y
                      TABLE_LIST[3, p]. Value = 1.\overline{\text{toString}}(); // element length
                                                                // element width
                      TABLE LIST[4, p]. Value = w. ToString();
                      // Increase packed elements counter by one
                      p++;// Erase packed element from list of elements
                      ELEMENT LIST. Rows. RemoveAt(0);
                      // Decrease elements counter by one
                      n--;\frac{1}{2}// If there is free elements left
                      // seek for new positions
                      \frac{1}{2}if( n > 0 )\{\frac{1}{2}// Sort elements in descending sort order,
                          // first by area then by length then by width of elements
                          \frac{1}{2}// This step is necessary for faster searching
                          // for element that can fit inside new positions
                          \frac{1}{2}// And the elements are sorted accordingly to demand of
                          // second restriction in algorithm development
                          // for the next step in packing process
                          \frac{1}{2}ELEMENT LIST.Sort(ELEMENT LIST.Columns[3], ListSortDirection.Descending);
                          // Set new position 'is adequate' state flag
                          P_{b} = true;\frac{1}{2}// New position II with coordinates
                          // at upper left corner of previous
                          // packed element
                          \frac{1}{2}if('PW > W')\{\frac{1}{2}// Initialize local variables
                              \frac{1}{2}X12 = 0;Y12 = 0L12 = 0;
                              W12 = 0;A12 = 0;// Set new position 'is adequate' state flag
                              P ok = false;
                              \frac{1}{2}// Coordinates of new position II
                              \frac{1}{2}X12 = p X;Y12 = p Y + w;\frac{1}{2}// Length, width and area of new position II
                              \frac{1}{2}L12 = T1 - X12;W12 = PW - w;A12 = L12 * W12;
                              \frac{1}{2}// Find is there element left that can fit inside position
                               \frac{1}{2}// Set ELEMENT LIST table counter value
                              i = n - 1;\frac{1}{2}// Get area of the last element in table
                              \frac{1}{2}a = int.Parse(ELEMENT_LIST[3, i].Value. ToString());
                              \left\{ \right.\frac{1}{2}// Get next element area
                                   \frac{1}{2}a = int.Parse(ELEMENT LIST[3, i].Value.ToString());
                                   \frac{1}{2}// Get element length and width value
                                   \frac{1}{2}\texttt{Lmin = int.Parse(ELEMENT LIST[1, i].Value. ToString());}Wmin = int.Parse (ELEMENT-LIST[2,i].Value.Tostring());
                                   \frac{1}{2}// If element can fit
                                   // at observed position,
                                   // set new position II at list of positions
                                   \frac{1}{2}if ( L12 >= Lmin & & W12 >= Wmin )\{POSITION LIST. Rows. Add (X12. ToString (format),
                                                                 Y12. ToString (format),
                                                                 L12. ToString (format),
                                                                 W12.ToString(format));
                                       // Increase positions counter by one
                                       k++;// Set new position 'is adequate' state flag
                                       P_{ok} = true;// Set counter value to loop exit value
                                       i = -1;\mathcal{E}// Decrease elements counter by one
                                   i--;\}\}\frac{1}{2}// New position I with coordinates
                          // at lower right corner of previous
                          // packed element
                          \frac{1}{2}if( Pl > 1 )\{// Initialize local variables
                              \frac{1}{2}X11 = 0;Y11 = 0;L11 = 0;W11 = 0;A11 = 0;\frac{1}{2}// Coordinates of new position I
                              \frac{1}{2}X11 = p X + 1;Y11 = p_Y;\frac{1}{2}// Length, width and area of new position I
                              \frac{1}{2}L11 = T1 - X11;W11 = W;A11 = L11 * W11;
                              // If position two is inadeqate,
                              // adjust width of position one
                              \frac{1}{2}if('P_ok')\left\{ \right.W11 = W11 + W12;A11 = L11 * W11\}\frac{1}{2}// Find is there element left that can fit inside position
                               \frac{1}{2}// Set element counter value
                              i = n - 1;\frac{1}{2}// Get area of the last element in table
                               \frac{1}{2}a = int.Parse(ELEMENT LIST[3,i].Value.Tostring());
                               while (a \leq 11 \& 1 \leq a \leq -1)\{\frac{1}{2}// Get next element area
                                   \frac{1}{2}a = int.Parse(ELEMENT LIST[3,i].Value. ToString());
                                   \frac{1}{2}// Get element length and width value
                                   \frac{1}{2}Lmin = int. Parse (ELEMENT LIST[1, i]. Value. ToString () ) ;
                                   Wmin = int.Parse (ELEMENT-LIST[2,i].Value.Tostring());
                                   \frac{1}{2}// If there is element that can fit
                                   // at position,
                                   // set new position I at list of positions
                                   \frac{1}{2}if (L11 >= Lmin & & W11 >= Wmin)\{POSITION LIST. Rows. Add (X11. ToString (format),
                                                                 Y11.ToString(format),
                                                                 L11. ToString (format),
                                                                 W11.ToString(format));
                                       // Increase positions counter by one
                                       k++;// Set counter value to loop exit value
                                       i = -1;\}// Decrease elements counter by one
                                   i--;\}\}\}\}// Is there free elements left for packing
                 \frac{1}{2}if( n > 0 )\left\{ \right.// Erase first position from list
                      \frac{1}{2}POSITION LIST. Rows. RemoveAt(0);
                      // Decrease positions counter by one
                     k--;\}\, }
             \frac{1}{2}// End of packing process
             \frac{1}{2}return TABLE LIST;
         \}\}\rightarrow* Program Licence :
 * Copyright 2015, Perić Željko
 * (periczeljkosmederevo@yahoo.com)
 * According to it's main purpose, this program is licensed
 * under the therms of 'Free Software' licence agreement.
 * If You do not know what those therms applies to
 * please read explanation at the following link :
  (http://www.gnu.org/philosophy/free-sw.html.en)
 * Since it is Free Software this program has no warranty of any kind.
 * Ethical Notice :
 * It is not ethical to change program code signed by it's author
 * and then to redistribute it under the same author name,
 * especially if it is incorrect.
 * It is recommended that if You make improvement in program code,
 * to make remarks of it and then to sign it with Your own name,
 * for further redistribution as new major version of program.
 * Author name and references of old program code version should be
 * kept, for tracking history of program development.
 * For any further information please contact code author at his email. *
 /************************************
 * List Of Revisions
 *************************************
 * Minor revision of version 1.0
 * Author 20.03.2016
 * Coments inside code are changed
 * New version number 1.1
 **************************
 * Minor revision of version 1.1
 * Author 23,03,2016
 * Seek for new positions changed
 * new coments added
 * New version number 1.2
 ************************************
 * Minor revision of version 1.2
 * Author 11.09.2017
 * Line 595 added
 * New version number 1.3
```
Program code

## **Conclusion**

This article shows that by using common algorithm development and programming knowledge, we can find solution for very complex mathematical problem without need of knowing complex math theory for describing such problem.

Algorithm and program code developed inside this article solves only one type of packing problem, packing two dimensional rectangular elements at orthogonal table in sequence along X axis of table, with horizontal orientation exclusively and can be easily changed to solve same problem with different element orientation, or with possibility that elements can rotate during packing process or to change axes along wich elements will be packed. It can also be good starting point for any deeper mathematical analysis of such problem.

#### **Article Copyright**

© 2016, Perić Željko, periczeljkosmederevo@yahoo.com

#### **Article Licence**

This article and attached open source program archive is Public Domain Dedication.

**All the best, Author**